# Package 'cursr'

January 11, 2021

Type Package

Title Cursor and Terminal Manipulation

Version 0.1.0

Author Chris Mann

Maintainer Chris Mann <cmann3@unl.edu>

Description A toolbox for developing applications, games, simulations, or agent-based models in the R terminal. Included functions allow users to move the cursor around the terminal screen, change text colors and attributes, clear the screen, hide and show the cursor, map key presses to functions, draw shapes and curves, among others. Most functionalities require users to be in a terminal (not the R GUI).

Imports keypress Suggests knitr, rmarkdown VignetteBuilder knitr License MIT + file LICENSE Encoding UTF-8 LazyData true RoxygenNote 7.0.2 NeedsCompilation no Repository CRAN

Date/Publication 2021-01-11 08:50:09 UTC

# R topics documented:

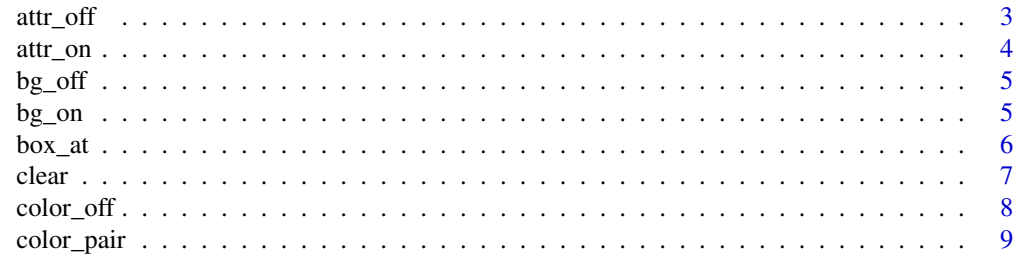

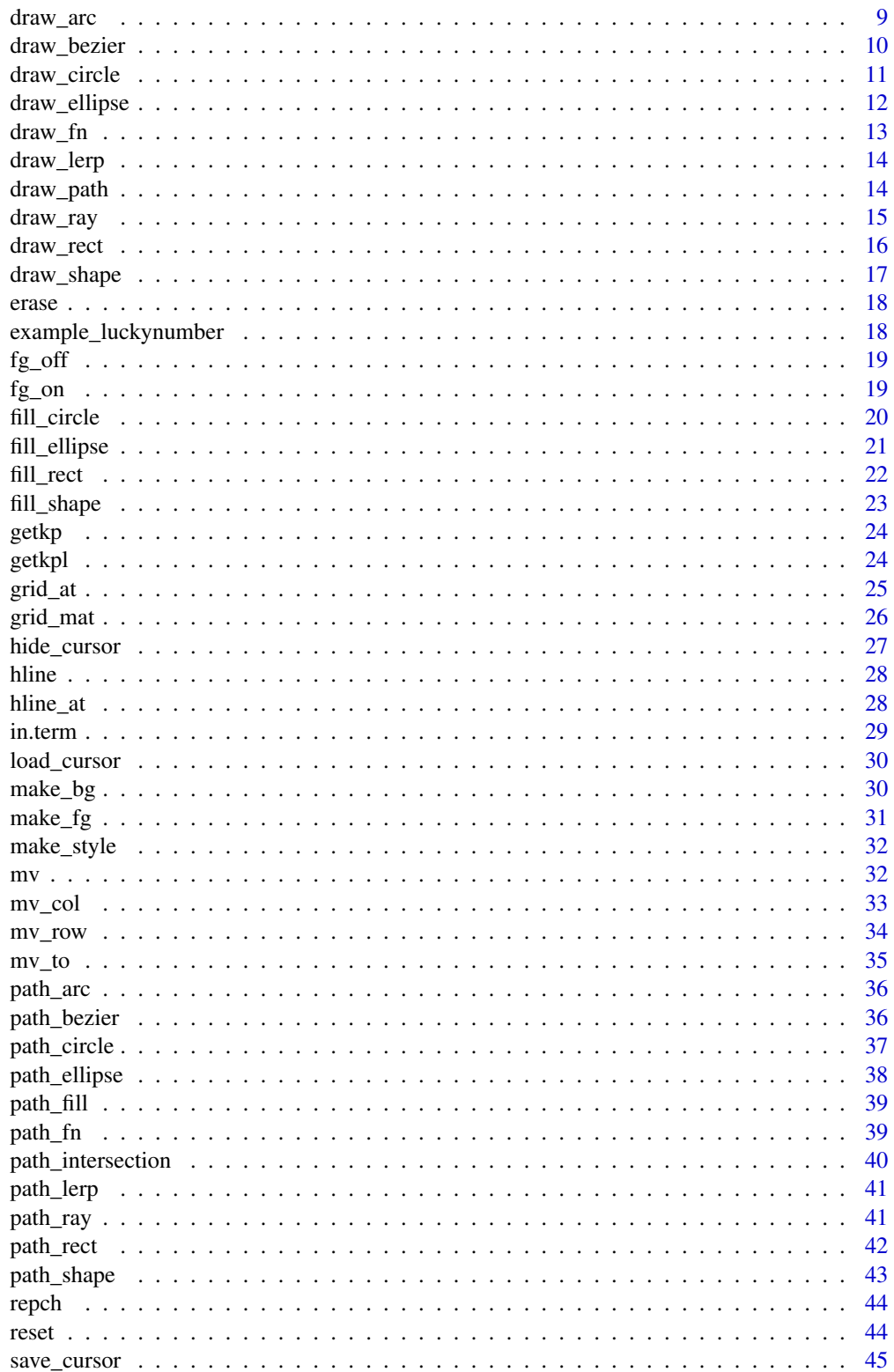

#### <span id="page-2-0"></span>attr\_off 3

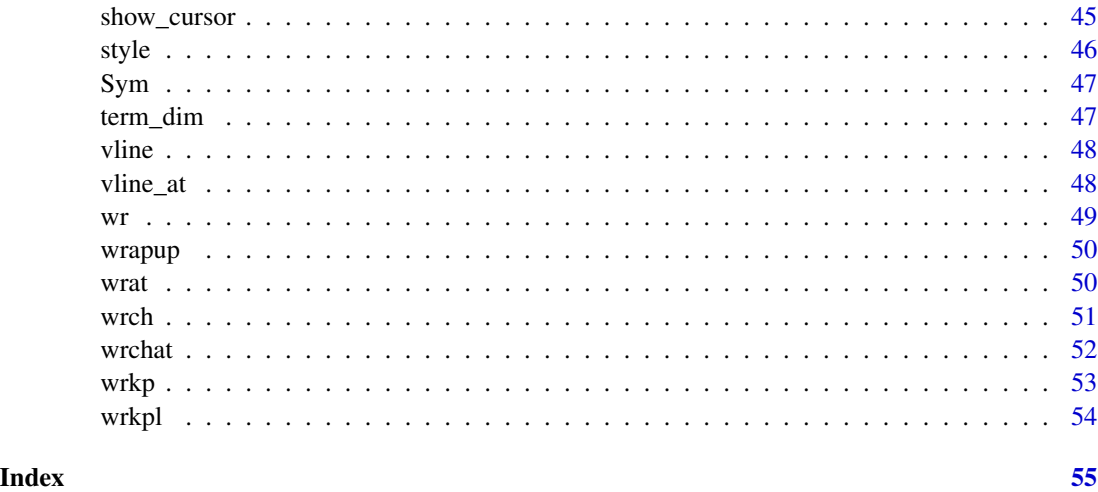

<span id="page-2-1"></span>attr\_off *Attributes Off*

#### Description

Turns off text attributes in the terminal, including bold text, italics, underline, etc.

# Usage

attr\_off(...)

#### Arguments

... characters indicating attributes to turn off. "bf" for bold face; "ft" for faint; "it" for italics; "ul" for underline; "sb" for slow blink; "fb" for fast blink; "rv" for reverse video (invert bg and fg colors); "st" for strike-through. All attributes are turned off if left blank.

#### Details

Use [attr\\_on](#page-3-1) to turn on attributes.

#### Value

NULL

# See Also

```
Other style functions: attr\_on()bg_off(bg_on(color_off(color_pair(fg_off(),
fg_on(), make_bg(), make_fg(), make_style(), reset(), style()
```
#### Examples

```
cat("hello world!\n")
attr_on("bf", "ul")
cat("hello world!\n")
attr_off("bf")
cat("hello world!\n")
attr_off()
cat("hello world!\n")
```
<span id="page-3-1"></span>

attr\_on *Attributes On*

#### Description

Turns on text attributes in terminal, including bold text, italics, underline, etc. Note that not all terminals support each attribute.

# Usage

 $attr\_on(...)$ 

#### Arguments

... characters indicating attributes to turn on. "bf" for bold face; "ft" for faint; "it" for italics; "ul" for underline; "sb" for slow blink; "fb" for fast blink; "rv" for reverse video (invert bg and fg colors); "st" for strike-through

# Details

Use [attr\\_off](#page-2-1) to turn off the attributes.

## Value

NULL

# See Also

```
Other style functions: attr_off(), bg_off(), bg_on(), color_off(), color_pair(), fg_off(),
fg_on(), make_bg(), make_fg(), make_style(), reset(), style()
```

```
cat("hello world!\n")
attr_on("bf", "ul")
cat("hello world!\n")
attr_off()
```
<span id="page-3-0"></span>

<span id="page-4-1"></span><span id="page-4-0"></span>

Return the background of future terminal text to the default color. Background color is turned on with [bg\\_on](#page-4-2).

#### Usage

bg\_off()

# Value

NULL

# See Also

```
Other style functions: attr_off(), attr_on(), bg_on(), color_off(), color_pair(), fg_off(),
fg_on(), make_bg(), make_fg(), make_style(), reset(), style()
```
# Examples

```
# Different methods of specifying yellow
bg_on("yellow")
bg_on("#FFFF00")
bg_on(11)
bg_on(255, 255, 0)
# Turn off color
```
<span id="page-4-2"></span>

bg\_off()

bg\_on *Turn On Background Color*

# Description

Specifies the background color of all future text written in the terminal bg\_on accepts numeric values (RGB or 8-bit color code), hexadecimal characters, or the name of the color. Not all terminals support each possible color.

#### Usage

 $bg\_on(...)$ 

#### <span id="page-5-0"></span>Arguments

... character or numeric value

# Details

Background color is turned off with [bg\\_off](#page-4-1).

# Value

NULL

# See Also

```
Other style functions: color_pair(), fg_of(),fg_on(), make_bg(), make_fg(), make_style(), reset(), style()
```
# Examples

```
# Different methods of specifying yellow
bg_on("yellow")
bg_on("#FFFF00")
bg_on(11)
bg_on(255, 255, 0)
# Turn off color
bg_off()
```
<span id="page-5-1"></span>box\_at *Draw Box*

# Description

Draws a box of size dim=c(height,width) at yx=c(row,col).

# Usage

```
box_at(
 yx = c(1, 1),dim = NULL,text = c("|", "|", "-", "-", "ep("+", 4)),fg = NA,
 bg = NA,
 attr = NA,
 fill = NA,
 fill.bg = NA,
 fill.fg = NA,
 fill.attr = NA
)
```
#### <span id="page-6-0"></span>clear 7

# Arguments

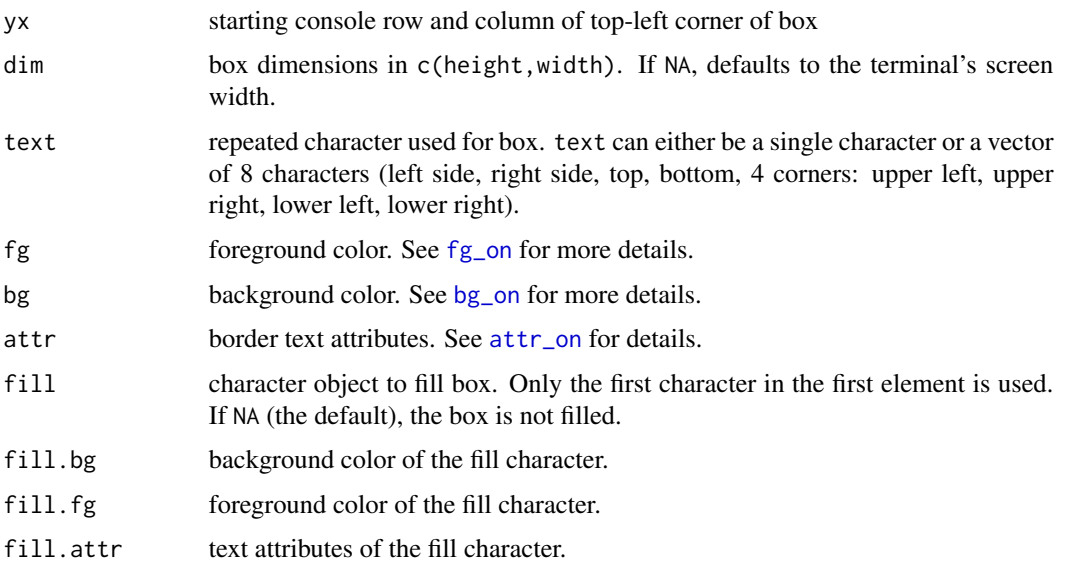

# Value

NULL

# See Also

```
Other drawing functions: draw_arc(), draw_bezier(), draw_circle(), draw_ellipse(), draw_fn(),
draw_lerp(), draw_path(), draw_ray(), draw_rect(), draw_shape(), fill_circle(), fill_ellipse(),
fill_rect(), fill_shape(), grid_at(), grid_mat(), hline_at(), hline(), vline_at(), vline()
```
# Examples

box\_at(yx=c(4,4), dim=c(5,10), text="X")

clear *Clear Text*

# Description

Clear text from the terminal. Passing values "start" or "end" allow the user to clear specific portions of the screen relative to the cursor.

# Usage

clear( $x = c("screen", "end", "start"), ...$ )

# <span id="page-7-0"></span>Arguments

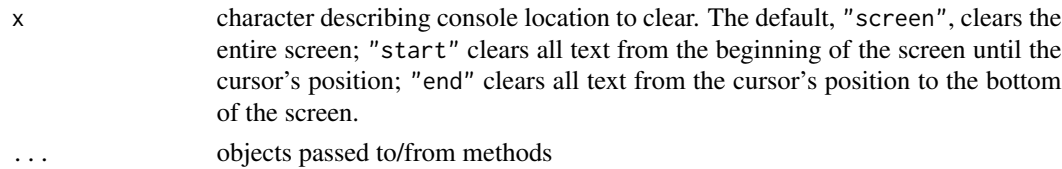

#### Value

NULL

# Examples

```
clear()
```

```
cat(paste(LETTERS[1:10], collapse="\n"))
```
clear("start") clear("end")

<span id="page-7-1"></span>color\_off *Turn Off Colors in Terminal*

# Description

Return the background and foreground of future terminal text to the default colors.

# Usage

color\_off()

# Value

NULL

# See Also

```
Other style functions: attr_of(f), attr_an(), bg_of(f), bg_an(), color\_pair(), fg_of(f),
fg_on(), make_bg(), make_fg(), make_style(), reset(), style()
```
# Examples

```
bg_on("red")
fg_on("yellow")
```
# Turn off color color\_off()

<span id="page-8-1"></span><span id="page-8-0"></span>

Returns the ANSI codes for the specified colors. color\_pair accepts numeric values (RGB or 8-bit color code), hexadecimal characters, or the name of the color.

#### Usage

```
color_pair(fg, bg)
```
#### Arguments

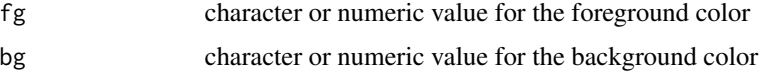

# Value

ANSI character string

#### See Also

```
Other style functions: attr_of(), attr\_on(), bg_of(), bg\_on(), color_of(), fg_of(),
fg_on(), make_bg(), make_fg(), make_style(), reset(), style()
```
# Examples

```
# Blue background with white text
color_pair("white", "blue")
color_pair("#FFFFFF", "#0000FF")
color_pair(0, 12)
color_pair(c(255, 255, 255), c(0,0,255))
```
<span id="page-8-2"></span>draw\_arc *Draw an Arc*

# Description

Calculate the path of an arc within a grid and print to screen.

# Usage

```
draw_arc(yx, start, end, r = 1, n = 50, text = "x", ...)
```
## <span id="page-9-0"></span>Arguments

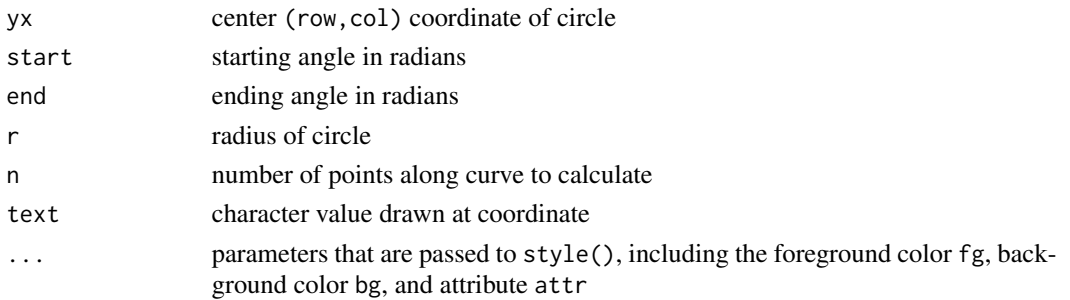

# Value

NULL

# See Also

```
Other drawing functions: box_at(), draw_bezier(), draw_circle(), draw_ellipse(), draw_fn(),
draw_lerp(), draw_path(), draw_ray(), draw_rect(), draw_shape(), fill_circle(), fill_ellipse(),
fill_rect(), fill_shape(), grid_at(), grid_mat(), hline_at(), hline(), vline_at(), vline()
```
# Examples

draw\_arc(yx=c(10,10), start=pi/2, end=pi, r=6)

<span id="page-9-1"></span>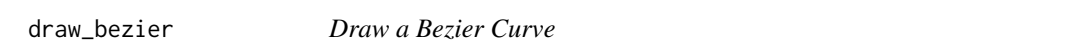

# Description

Calculate the path of a Bezier Curve with up to two control points in a grid and draw to screen.

# Usage

```
draw_bezier(start, end, c1, c2 = NULL, n = 50, text = "x", ...)
```
#### Arguments

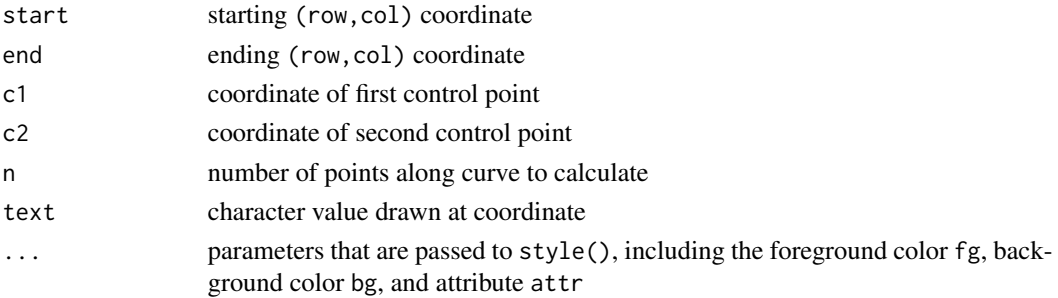

# <span id="page-10-0"></span>draw\_circle 11

## Value

NULL

#### See Also

```
Other drawing functions: box_at(), draw_arc(), draw_circle(), draw_ellipse(), draw_fn(),
draw_lerp(), draw_path(), draw_ray(), draw_rect(), draw_shape(), fill_circle(), fill_ellipse(),
fill_rect(), fill_shape(), grid_at(), grid_mat(), hline_at(), hline(), vline_at(), vline()
```
# Examples

```
draw_bezier(start=c(10,1), end=c(10,10), c1=c(1, 3))
```
<span id="page-10-1"></span>draw\_circle *Draw a Circle*

# Description

Calculate the path of a circle in a grid and draw it to screen.

# Usage

draw\_circle(yx,  $r = 1$ ,  $n = 50$ , text = "x", ...)

# Arguments

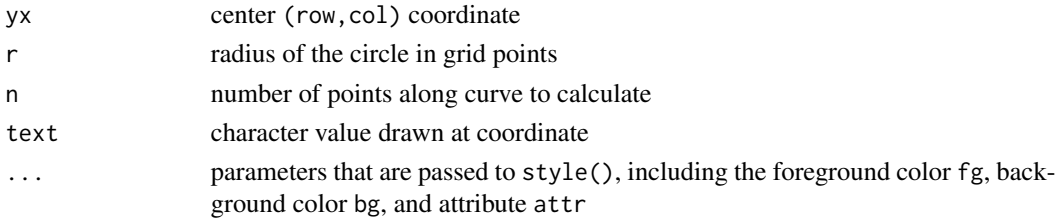

# Value

NULL

#### See Also

```
Other drawing functions: box_at(), draw_arc(), draw_bezier(), draw_ellipse(), draw_fn(),
draw_lerp(), draw_path(), draw_ray(), draw_rect(), draw_shape(), fill_circle(), fill_ellipse(),
fill_rect(), fill_shape(), grid_at(), grid_mat(), hline_at(), hline(), vline_at(), vline()
```

```
draw_circle(yx=c(10,10), r=5)
```
<span id="page-11-1"></span><span id="page-11-0"></span>draw\_ellipse *Draw Ellipse*

# Description

Calculate the path of an ellipse within a grid and draw to screen.

#### Usage

draw\_ellipse(yx =  $c(0, 0)$ , rx = 1, ry = 1, n = 50, text = "x", ...)

# Arguments

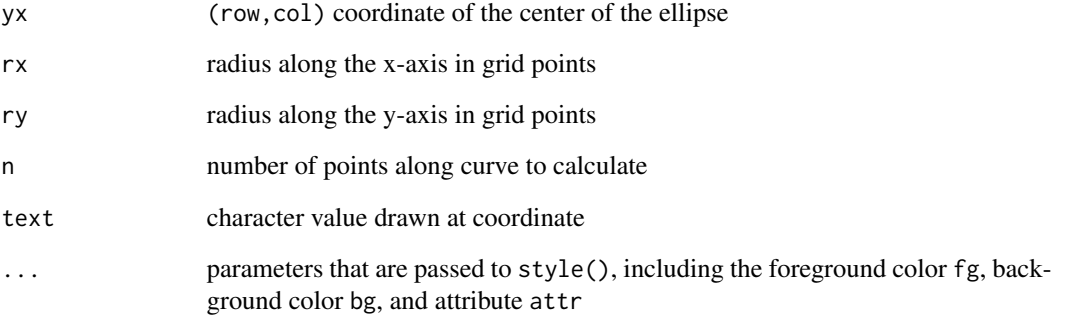

# Value

NULL

# See Also

```
Other drawing functions: box_at(), draw_arc(), draw_bezier(), draw_circle(), draw_fn(),
draw_lerp(), draw_path(), draw_ray(), draw_rect(), draw_shape(), fill_circle(), fill_ellipse(),
fill_rect(), fill_shape(), grid_at(), grid_mat(), hline_at(), hline(), vline_at(), vline()
```

```
draw_ellipse(yx=c(10,10), rx=8, ry = 4)
```
<span id="page-12-1"></span><span id="page-12-0"></span>

Calculate the path within a grid of an user-supplied function and print to screen.

# Usage

draw\_fn(x1, x2, fn, n = 50, text = "x", ...)

# Arguments

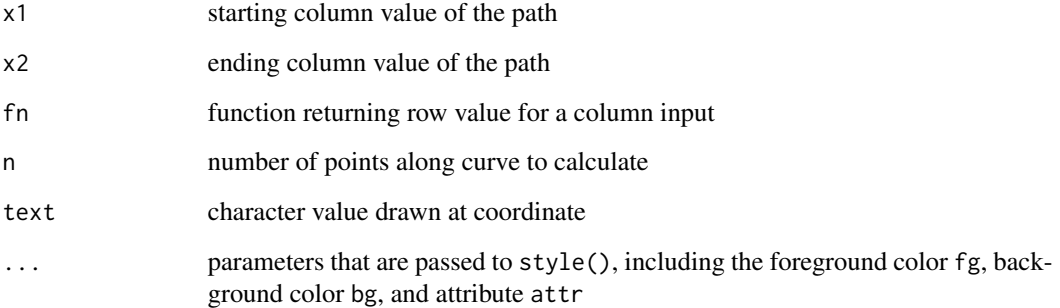

# Value

NULL

# See Also

```
Other drawing functions: box_at(), draw_arc(), draw_bezier(), draw_circle(), draw_ellipse(),
draw_lerp(), draw_path(), draw_ray(), draw_rect(), draw_shape(), fill_circle(), fill_ellipse(),
fill_rect(), fill_shape(), grid_at(), grid_mat(), hline_at(), hline(), vline_at(), vline()
```

```
draw_fn(x1=1, x2=10,
  function(x){sqrt(x)}
)
```
<span id="page-13-1"></span><span id="page-13-0"></span>

Interpolate between two points in a grid and draw to sreen.

#### Usage

draw\_lerp(start, end,  $n = 50$ , text = "x", ...)

# Arguments

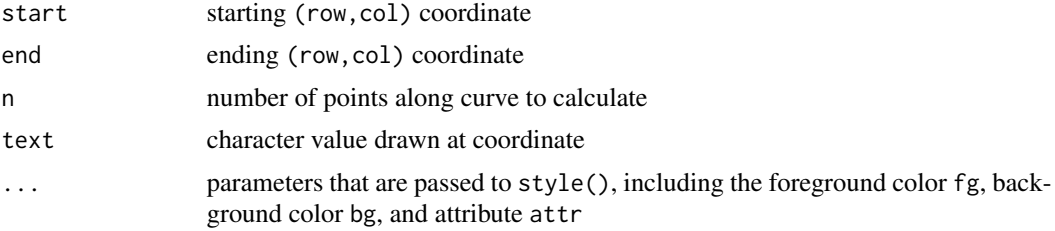

#### Value

NULL

# See Also

```
Other drawing functions: box_at(), draw_arc(), draw_bezier(), draw_circle(), draw_ellipse(),
draw_fn(), draw_path(), draw_ray(), draw_rect(), draw_shape(), fill_circle(), fill_ellipse(),
fill_rect(), fill_shape(), grid_at(), grid_mat(), hline_at(), hline(), vline_at(), vline()
```
# Examples

draw\_lerp(start=c(10,1), end=c(1,3))

<span id="page-13-2"></span>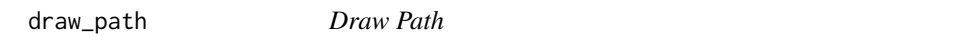

# Description

Draws text at each supplied coodinate.

#### Usage

draw\_path(coord, text = " $x$ ", ...)

#### <span id="page-14-0"></span>draw\_ray 15

#### Arguments

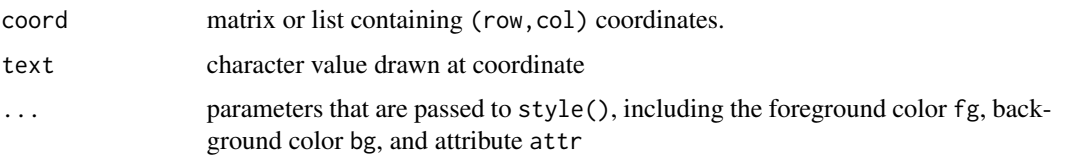

## Value

NULL

#### See Also

```
Other drawing functions: box_at(), draw_arc(), draw_bezier(), draw_circle(), draw_ellipse(),
draw_fn(), draw_lerp(), draw_ray(), draw_rect(), draw_shape(), fill_circle(), fill_ellipse(),
fill_rect(), fill_shape(), grid_at(), grid_mat(), hline_at(), hline(), vline_at(), vline()
```
#### Examples

```
c \leftarrow path\_circle(yx = c(5,5), r=3)draw_path(c, text="0")
```
<span id="page-14-1"></span>

draw\_ray *Draw a Ray*

# Description

Calculate the path of a ray extending and print to screen.

#### Usage

draw\_ray(start, end,  $\lim = c(64, 128)$ , n = 200, text = "x", ...)

# Arguments

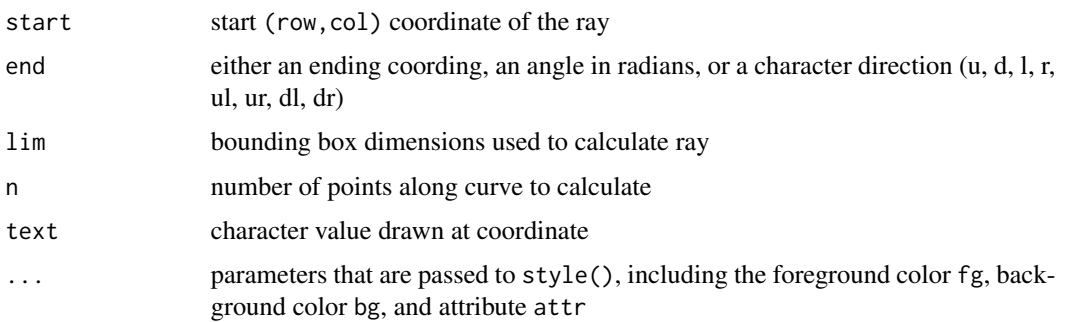

#### Value

NULL

#### See Also

```
Other drawing functions: box_at(), draw_arc(), draw_bezier(), draw_circle(), draw_ellipse(),
draw_fn(), draw_lerp(), draw_path(), draw_rect(), draw_shape(), fill_circle(), fill_ellipse(),
fill_rect(), fill_shape(), grid_at(), grid_mat(), hline_at(), hline(), vline_at(), vline()
```
# Examples

```
draw_ray(start=c(10,10), end=pi/6)
draw_ray(start=c(10,10), end=pi/6, lim=c(15,15))
draw_ray(start=c(10,10), end=c(4,2))
```
<span id="page-15-1"></span>draw\_rect *Draw a Rectangle*

Calculate the path of a rectangle in a grid and draw to screen.

#### Usage

draw\_rect(yx1, yx2, text = "x", ...)

# Arguments

Description

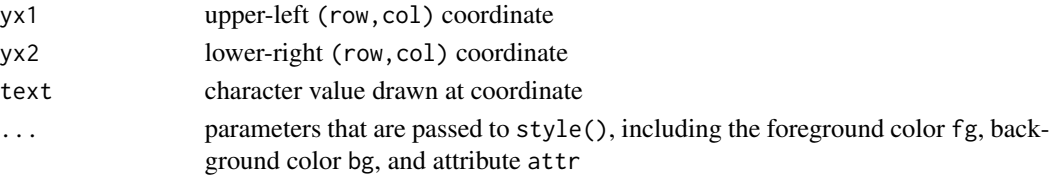

#### Value

NULL

# See Also

Other drawing functions: [box\\_at\(](#page-5-1)), [draw\\_arc\(](#page-8-2)), [draw\\_bezier\(](#page-9-1)), [draw\\_circle\(](#page-10-1)), [draw\\_ellipse\(](#page-11-1)), [draw\\_fn\(](#page-12-1)), [draw\\_lerp\(](#page-13-1)), [draw\\_path\(](#page-13-2)), [draw\\_ray\(](#page-14-1)), [draw\\_shape\(](#page-16-1)), [fill\\_circle\(](#page-19-1)), [fill\\_ellipse\(](#page-20-1)), [fill\\_rect\(](#page-21-1)), [fill\\_shape\(](#page-22-1)), [grid\\_at\(](#page-24-1)), [grid\\_mat\(](#page-25-1)), [hline\\_at\(](#page-27-1)), [hline\(](#page-27-2)), [vline\\_at\(](#page-47-1)), [vline\(](#page-47-2))

# Examples

draw\_rect(c(5,5), c(9,9))

<span id="page-15-0"></span>

<span id="page-16-1"></span><span id="page-16-0"></span>draw\_shape *Draw a Shape*

# Description

Calculate the path of a shape given supplied vertices and draw to screen.

#### Usage

draw\_shape(mat, cycle = TRUE,  $n = 30$ , text = "x", ...)

# Arguments

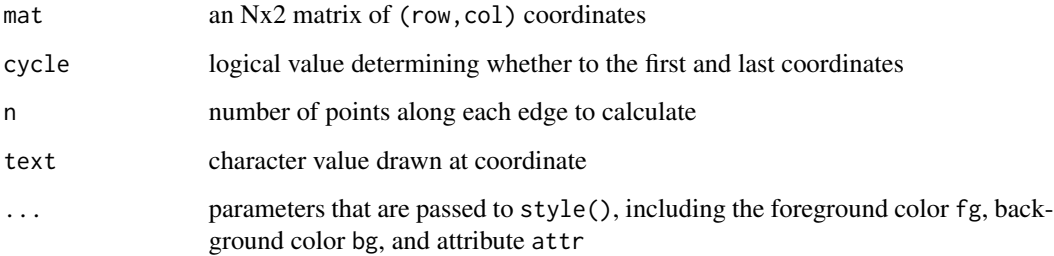

# Value

NULL

# See Also

Other drawing functions: [box\\_at\(](#page-5-1)), [draw\\_arc\(](#page-8-2)), [draw\\_bezier\(](#page-9-1)), [draw\\_circle\(](#page-10-1)), [draw\\_ellipse\(](#page-11-1)), [draw\\_fn\(](#page-12-1)), [draw\\_lerp\(](#page-13-1)), [draw\\_path\(](#page-13-2)), [draw\\_ray\(](#page-14-1)), [draw\\_rect\(](#page-15-1)), [fill\\_circle\(](#page-19-1)), [fill\\_ellipse\(](#page-20-1)), [fill\\_rect\(](#page-21-1)), [fill\\_shape\(](#page-22-1)), [grid\\_at\(](#page-24-1)), [grid\\_mat\(](#page-25-1)), [hline\\_at\(](#page-27-1)), [hline\(](#page-27-2)), [vline\\_at\(](#page-47-1)), [vline\(](#page-47-2))

```
# Right Triangle
draw_shape(rbind(
 c(10,1),
 c(10,10),
  c(1,1)
), cycle=TRUE)
```
<span id="page-17-0"></span>

Clear text from the cursor's row . Passing values "start" and "end" allow the user to erase specific portions of the row relative to the cursor.

# Usage

 $\text{erase}(x = c("row", "start", "end"), ...)$ 

# Arguments

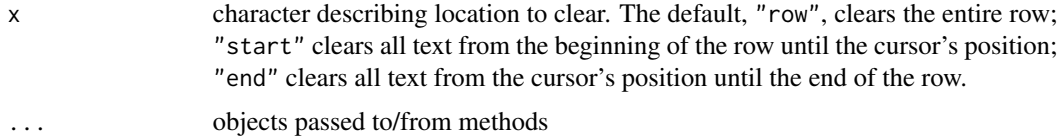

#### Value

NULL

# Examples

```
cat('hello world!')
erase('row')
```
example\_luckynumber *Example Program From Vignette*

# Description

Simple program that asks for a letter and a number and returns another value to screen.

# Usage

```
example_luckynumber()
```
# Value

NULL

<span id="page-18-1"></span><span id="page-18-0"></span>

Return future terminal text to the default color. Foreground color is turned on with [fg\\_on](#page-18-2).

# Usage

fg\_off()

# Value

NULL

# See Also

```
Other style functions: attr_of(f), attr\_on(), bg_of(f), bg\_on(), color_of(f), color\_pair(),fg_on(), make_bg(), make_fg(), make_style(), reset(), style()
```
# Examples

```
# Different methods of specifying red
fg_on("red")
fg_on("#FF0000")
fg\_on(1)fg_on(255, 0, 0)
# Turn off color
fg_off()
```
<span id="page-18-2"></span>fg\_on *Turn On Foreground Color*

# Description

Specifies the color of all future text written in the terminal fg\_on accepts numeric values (RGB or 8-bit color code), hexadecimal characters, or the name of the color. Not all terminals support each possible color.

#### Usage

 $fg\_on(...)$ 

#### <span id="page-19-0"></span>Arguments

... character or numeric value

# Details

Foreground color is turned off with [fg\\_off](#page-18-1).

#### Value

NULL

# See Also

```
Other style functions: attr_off(), attr_on(), bg_off(), bg_on(), color_off(), color_pair(),
fg_off(), make_bg(), make_fg(), make_style(), reset(), style()
```
# Examples

```
# Different methods of specifying red
fg_on("red")
fg_on("#FF0000")
fg_on(9)
fg_on(255, 0, 0)
# Turn off color
fg_off()
```
<span id="page-19-1"></span>fill\_circle *Draw a Filled-In Circle*

#### Description

Calculate the path of a circle in a grid and draw it to screen.

### Usage

fill\_circle(yx,  $r = 1$ ,  $n = 50$ , text = "x", ...)

# Arguments

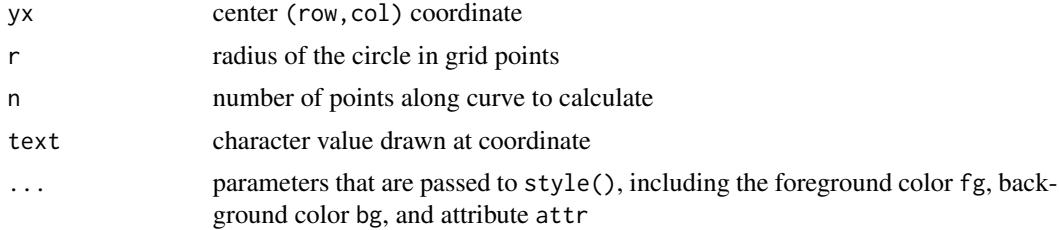

# <span id="page-20-0"></span>fill\_ellipse 21

#### Value

NULL

# See Also

```
Other drawing functions: box_at(), draw_arc(), draw_bezier(), draw_circle(), draw_ellipse(),
draw_fn(), draw_lerp(), draw_path(), draw_ray(), draw_rect(), draw_shape(), fill_ellipse(),
fill_rect(), fill_shape(), grid_at(), grid_mat(), hline_at(), hline(), vline_at(), vline()
```
#### Examples

```
draw_circle(yx=c(10,10), r=5)
```
<span id="page-20-1"></span>fill\_ellipse *Draw a Filled-In Ellipse*

# Description

Calculate the path of an ellipse within a grid and draw to screen.

#### Usage

```
fill_ellipse(yx = c(0, 0), rx = 1, ry = 1, n = 50, text = "x", ...)
```
# Arguments

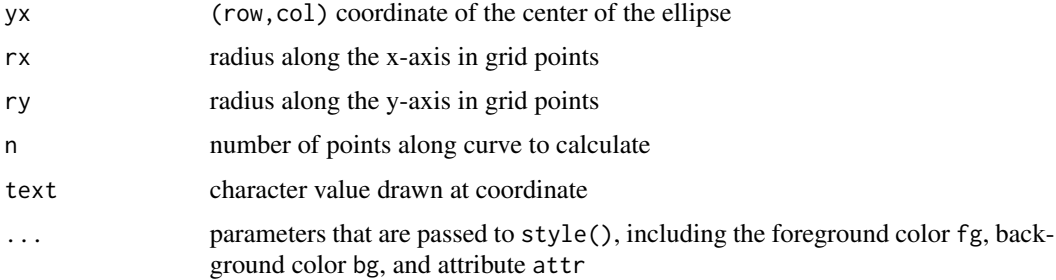

#### Value

NULL

# See Also

Other drawing functions: [box\\_at\(](#page-5-1)), [draw\\_arc\(](#page-8-2)), [draw\\_bezier\(](#page-9-1)), [draw\\_circle\(](#page-10-1)), [draw\\_ellipse\(](#page-11-1)), [draw\\_fn\(](#page-12-1)), [draw\\_lerp\(](#page-13-1)), [draw\\_path\(](#page-13-2)), [draw\\_ray\(](#page-14-1)), [draw\\_rect\(](#page-15-1)), [draw\\_shape\(](#page-16-1)), [fill\\_circle\(](#page-19-1)), [fill\\_rect\(](#page-21-1)), [fill\\_shape\(](#page-22-1)), [grid\\_at\(](#page-24-1)), [grid\\_mat\(](#page-25-1)), [hline\\_at\(](#page-27-1)), [hline\(](#page-27-2)), [vline\\_at\(](#page-47-1)), [vline\(](#page-47-2))

# <span id="page-21-0"></span>Examples

```
draw_ellipse(yx=c(10,10), rx=8, ry = 4)
```
# <span id="page-21-1"></span>fill\_rect *Draw a Filled-In Rectangle*

# Description

Calculate the path of a rectangle in a grid and draw to screen.

# Usage

fill\_rect(yx1, yx2, text = "x", ...)

# Arguments

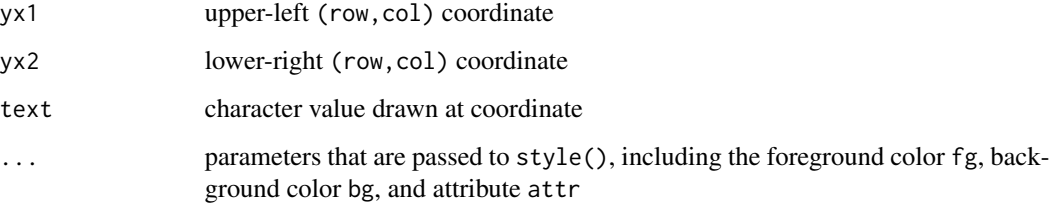

#### Value

NULL

# See Also

```
Other drawing functions: box_at(), draw_arc(), draw_bezier(), draw_circle(), draw_ellipse(),
draw_fn(), draw_lerp(), draw_path(), draw_ray(), draw_rect(), draw_shape(), fill_circle(),
fill_ellipse(), fill_shape(), grid_at(), grid_mat(), hline_at(), hline(), vline_at(),
vline()
```
# Examples

draw\_rect(c(5,5), c(9,9))

<span id="page-22-1"></span><span id="page-22-0"></span>

Calculate the path of a shape given supplied vertices and draw to screen.

# Usage

fill\_shape(mat, cycle = TRUE,  $n = 30$ , text = "x", ...)

# Arguments

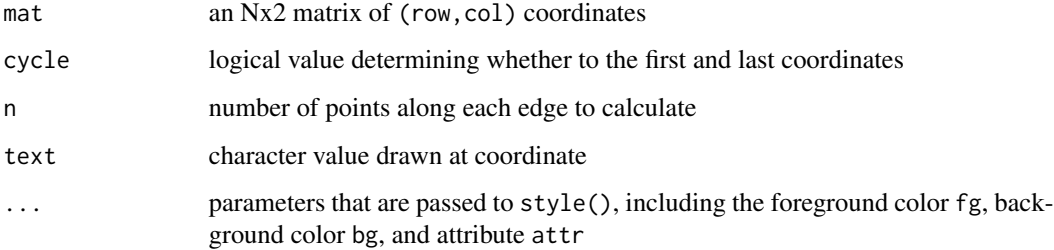

# Value

NULL

#### See Also

Other drawing functions: [box\\_at\(](#page-5-1)), [draw\\_arc\(](#page-8-2)), [draw\\_bezier\(](#page-9-1)), [draw\\_circle\(](#page-10-1)), [draw\\_ellipse\(](#page-11-1)), [draw\\_fn\(](#page-12-1)), [draw\\_lerp\(](#page-13-1)), [draw\\_path\(](#page-13-2)), [draw\\_ray\(](#page-14-1)), [draw\\_rect\(](#page-15-1)), [draw\\_shape\(](#page-16-1)), [fill\\_circle\(](#page-19-1)), [fill\\_ellipse\(](#page-20-1)), [fill\\_rect\(](#page-21-1)), [grid\\_at\(](#page-24-1)), [grid\\_mat\(](#page-25-1)), [hline\\_at\(](#page-27-1)), [hline\(](#page-27-2)), [vline\\_at\(](#page-47-1)), [vline\(](#page-47-2))

```
# Right Triangle
fill_shape(rbind(
  c(10,1),
  c(10,10),
 c(1,1)
), cycle=TRUE)
```
<span id="page-23-0"></span>

Listen for a keypress, then apply keypress to a function or echo it to the terminal screen. The user must be in a terminal to use getkp; it will not work in RStudio or the R GUI. All actions within R are halted until the keypress is returned.

#### Usage

getkp(fn = list(), echo = FALSE)

# Arguments

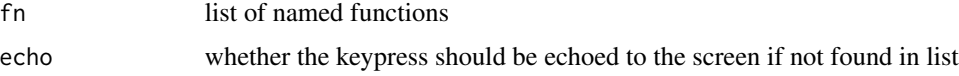

# Value

character naming the key that was pressed *(invisibly)*.

#### Examples

```
f \leftarrow list('up' = function(){mv(row=-1)},
 'down' = function(){mv(row=-1)},
 'left' = function(){mv(col=-1)},
 'right' = function(){mv(col=1)}
\mathcal{L}## Not run:
getkp(fn=f, echo=FALSE)
## End(Not run)
```
getkpl *Loop a Keypress*

#### Description

Maintain a loop that listens for a keypress, then applies the keypress to a function or echoes it to the terminal screen. The user must be in a terminal to use getkp; it will not work in RStudio or the R GUI. All actions within R are halted until the keypress is returned.

#### <span id="page-24-0"></span>grid\_at 25

# Usage

getkpl(escape = "escape", fn = list(), echo = FALSE)

# Arguments

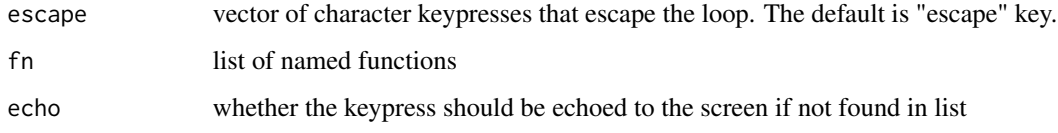

# Value

NULL

# Examples

```
f \leftarrow list('up' = function(){mv(row=-1)},
  'down' = function(){mv(row=-1)},
 'left' = function(){mv(col=-1)},
 'right' = function(){mv(col=1)}
)
## Not run:
getkpl(escape = c("escape", "enter"), fn=f, echo=FALSE)
## End(Not run)
```
# <span id="page-24-1"></span>grid\_at *Draw a Character Grid Matrix*

# Description

Constructs a grid with given dimension, character values, and step parameter, and prints it to screen

#### Usage

```
grid_at(
 yx = c(1, 1),dim = NULL,step = c(2, 2),text = c(".", ".", "+", "|", "|", "-", "-", rep("+", 8)),
 border = TRUE
)
```
#### <span id="page-25-0"></span>Arguments

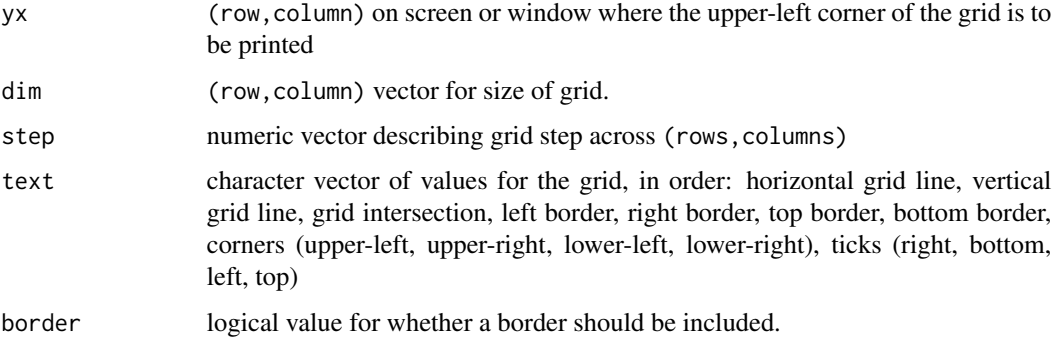

#### Value

NULL

# See Also

```
Other drawing functions: box_at(), draw_arc(), draw_bezier(), draw_circle(), draw_ellipse(),
draw_fn(), draw_lerp(), draw_path(), draw_ray(), draw_rect(), draw_shape(), fill_circle(),
fill_ellipse(), fill_rect(), fill_shape(), grid_mat(), hline_at(), hline(), vline_at(),
vline()
```
#### Examples

grid\_at(yx=c(2,2), dim=c(11,13), step=c(2,4), border=TRUE)

<span id="page-25-1"></span>grid\_mat *Create a Character Grid Matrix*

# Description

Constructs a grid with provided dimensions (row,col), character values for gridlines, and a step parameter noting the number of rows and columns between each gridline.

#### Usage

```
grid_mat(
 dim,
  step = c(2, 2),text = c(".", ".", "+", "|", "|", "-", "-", rep("+", 8)),
 border = TRUE
)
```
# <span id="page-26-0"></span>hide\_cursor 27

#### Arguments

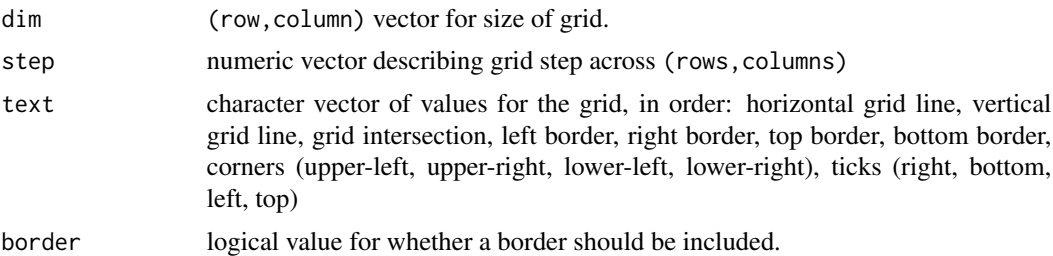

# Value

rowxcol matrix

# See Also

```
Other drawing functions: box_at(), draw_arc(), draw_bezier(), draw_circle(), draw_ellipse(),
draw_fn(), draw_lerp(), draw_path(), draw_ray(), draw_rect(), draw_shape(), fill_circle(),
fill_ellipse(), fill_rect(), fill_shape(), grid_at(), hline_at(), hline(), vline_at(),
vline()
```
# Examples

grid\_mat(dim=c(11,13), step=c(2,4), border=TRUE)

<span id="page-26-1"></span>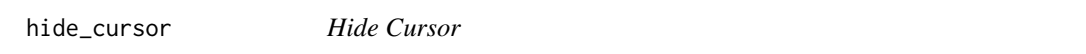

# Description

Make the cursor invisible. The cursor can be revealed with [show\\_cursor](#page-44-1)

# Usage

```
hide_cursor()
```
# Value

NULL

```
hide_cursor()
cat("\n\nHello World!")
show_cursor()
```
<span id="page-27-2"></span><span id="page-27-0"></span>

Horizontal Line

#### Usage

hline(n, text =  $"$ -")

# Arguments

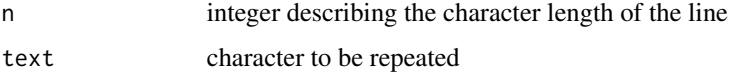

#### Value

character string of length n

# See Also

```
Other drawing functions: box_at(), draw_arc(), draw_bezier(), draw_circle(), draw_ellipse(),
draw_fn(), draw_lerp(), draw_path(), draw_ray(), draw_rect(), draw_shape(), fill_circle(),
fill_ellipse(), fill_rect(), fill_shape(), grid_at(), grid_mat(), hline_at(), vline_at(),
vline()
```
# Examples

hline(10, "\*") # \*\*\*\*\*\*\*\*\*\* hline(5, "\$") # \$\$\$\$\$

<span id="page-27-1"></span>hline\_at *Draw Horizontal Line*

# Description

Draws a horizontal line of length n at (row,col)

#### Usage

hline\_at(yx, n, text =  $"$ -", ...)

#### <span id="page-28-0"></span>in.term 29

#### Arguments

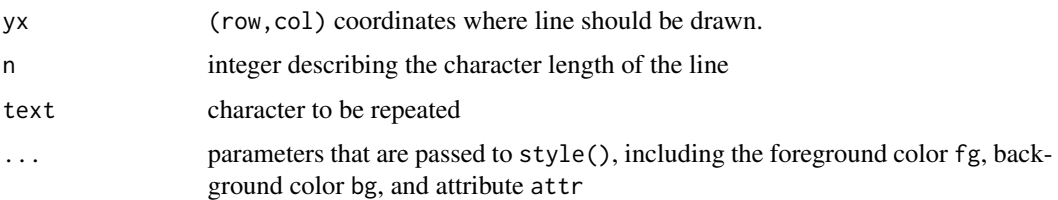

# Value

NULL

#### See Also

```
Other drawing functions: box_at(), draw_arc(), draw_bezier(), draw_circle(), draw_ellipse(),
draw_fn(), draw_lerp(), draw_path(), draw_ray(), draw_rect(), draw_shape(), fill_circle(),
fill_ellipse(), fill_rect(), fill_shape(), grid_at(), grid_mat(), hline(), vline_at(),
vline()
```
# Examples

hline\_at(c(3,4),6,"-") # print "------" at  $(3,4)$ 

in.term *Determine whether in Terminal*

# Description

Tests whether the session is in terminal and returns TRUE or FALSE. Many of the cursr functions require being in terminal and will not work with RStudio or the R GUI application.

#### Usage

in.term()

#### Value

logical value; TRUE or FALSE

# Examples

in.term()

<span id="page-29-2"></span><span id="page-29-0"></span>load\_cursor *Load Cursor*

# Description

Restore cursor to its previously saved location from [save\\_cursor](#page-44-2).

# Usage

load\_cursor()

#### Value

NULL

# Examples

```
save_cursor()
cat("\n\nHello World!")
load_cursor()
```
<span id="page-29-1"></span>

make\_bg *Create Background Color*

# Description

Returns the ANSI code for the specified background color. make\_bg accepts numeric values (RGB or 8-bit color code), hexadecimal characters, or the name of the color.

#### Usage

 $make_bg(\ldots)$ 

# Arguments

... character or numeric value

# Value

ANSI character string

#### See Also

```
Other style functions: attr_of(f), attr\_on(), bg_of(f), bg\_on(), color_of(f), color\_pair(),fg_off(), fg_on(), make_fg(), make_style(), reset(), style()
```
#### <span id="page-30-0"></span> $make\_fg$  31

# Examples

```
# Different methods of specifying cyan
make_bg("cyan")
make_bg("#00FFFF")
make_bg(14)
make_bg(0, 255, 255)
```
<span id="page-30-1"></span>make\_fg *Create Foreground Color*

# Description

Returns the ANSI code for the specified foreground color. make\_fg accepts numeric values (RGB or 8-bit color code), hexadecimal characters, or the name of the color.

#### Usage

 $make_fg(\ldots)$ 

# Arguments

... character or numeric value

# Value

ANSI character string

# See Also

```
Other style functions: attr_of(f), attr\_on(), bg_of(f), bg\_on(), color_of(f), color\_pair(),fg_off(), fg_on(), make_bg(), make_style(), reset(), style()
```

```
# Different methods of specifying red
make_fg("red")
make_fg("#FF0000")
make_fg(9)
make_fg(255, 0, 0)
```
<span id="page-31-1"></span><span id="page-31-0"></span>

Returns the ANSI codes for the specified colors and text attributes.

# Usage

make\_style( $fg = NA$ ,  $bg = NA$ ,  $attr = NA$ )

# Arguments

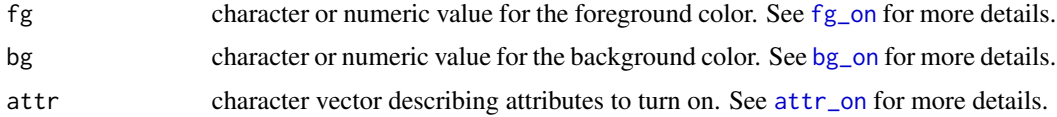

# Value

ANSI character string

#### See Also

```
Other style functions: attr_of(f), attr\_on(), bg_of(f), bg\_on(), color_of(f), color\_pair(),fg_off(), fg_on(), make_bg(), make_fg(), reset(), style()
```
# Examples

```
cat(make_style(fg="blue", bg=c(192,192,192), attr=c("ul", "st")))
cat("Hello World!\n")
reset()
```

```
mv Move Cursor
```
# Description

Move cursor relative to its current position on the screen. Screen coordinates are given by (row, column) with the position of the screen being  $(1,1)$ .

#### Usage

 $mv(row = 0L, col = 0L)$ 

#### <span id="page-32-0"></span> $mv_{\text{col}}$  33

# Arguments

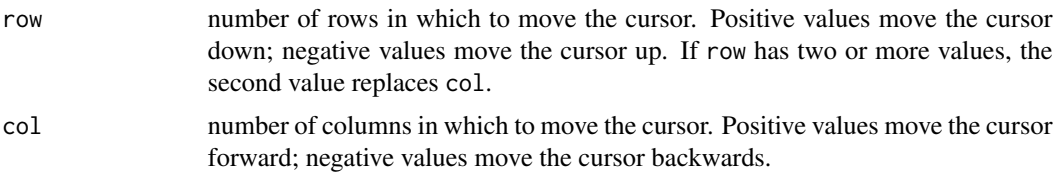

# Details

The user must be in a terminal to use the functionality; it will not work in RStudio or the R GUI.

#### Value

NULL

#### See Also

[mv\\_to](#page-34-1) to move to a specific location on the screen.

Other moving functions: [mv\\_col\(](#page-32-1)), [mv\\_row\(](#page-33-1)), [mv\\_to\(](#page-34-1))

# Examples

```
# move the cursor down one and forward two
mv(1, 2)
```

```
# Alternatively, you can specify the coordinates as a single vector.
loc < -c(1, 2)mv(loc)
```

```
# to move to the left one unit (only works if the current column is > 1)
mv(, -1)
```
<span id="page-32-1"></span>mv\_col *Move Cursor to Column*

# Description

Move the cursor to the specified column, while maintaining the same row.

# Usage

 $mv\_col(n = 1L)$ 

#### Arguments

n positive integer specifying the column

# Details

The user must be in a terminal to use the functionality; it will not work in RStudio or the R GUI.

#### Value

NULL

# See Also

Other moving functions: [mv\\_row\(](#page-33-1)), [mv\\_to\(](#page-34-1)), [mv\(](#page-31-2))

#### Examples

```
# Position cursor at the beginning of the row
mv_col(1)
# Move cursor to the 10th column in the row
```
<span id="page-33-1"></span>

mv\_col(10)

mv\_row *Move Cursor to Row*

#### Description

Moves cursor to the beginning of the row relative to its current location.

#### Usage

 $mv_{row}(n = 1L)$ 

# Arguments

n number of rows to move. Positive values indicate the next rows; negative values indicate the previous rows

#### Details

The user must be in a terminal to use the functionality; it will not work in RStudio or the R GUI.

# Value

NULL

# See Also

Other moving functions: [mv\\_col\(](#page-32-1)), [mv\\_to\(](#page-34-1)), [mv\(](#page-31-2))

<span id="page-33-0"></span>

#### <span id="page-34-0"></span> $mv_{\perp}$  to 35

# Examples

```
# move the cursor to the beginning of the previous line
mv_{row(-1)}
```
<span id="page-34-1"></span>mv\_to *Move Cursor to Specified Location*

# Description

Move cursor relative to its current position on the screen. Screen coordinates are given by (row,column) with the position of the screen being  $(1,1)$ .

#### Usage

 $mv\_to(row = 1L, col = 1L)$ 

#### Arguments

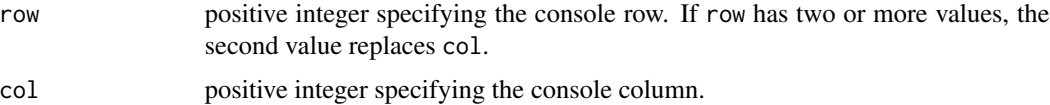

#### Details

The user must be in a terminal to use the functionality; it will not work in RStudio or the R GUI.

#### Value

NULL

### See Also

[mv](#page-31-2) to move relative to the current location on the screen.

Other moving functions: [mv\\_col\(](#page-32-1)), [mv\\_row\(](#page-33-1)), [mv\(](#page-31-2))

```
# move the cursor to the 2nd row, 4th column
mv_to(2, 4)# alternatively, you can specify the coordinates as a vector.
loc < -c(2, 4)mv_to(loc)
```
<span id="page-35-2"></span><span id="page-35-0"></span>path\_arc *Arc Path*

# Description

Calculate the path of an arc within a grid.

#### Usage

path\_arc(yx, start, end,  $r = 1$ ,  $n = 50$ )

#### Arguments

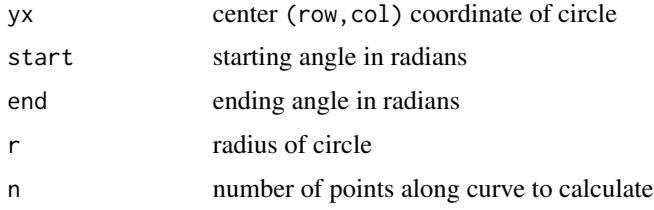

# Value

Nx2 matrix of (row, column) coordinates

#### See Also

```
Other path-fitting functions: path_bezier(), path_circle(), path_ellipse(), path_fill(),
path_fn(), path_intersection(), path_lerp(), path_ray(), path_rect(), path_shape()
```
#### Examples

```
path_arc(yx=c(10,10), start=pi/2, end=pi, r=6)
```
<span id="page-35-1"></span>path\_bezier *Bezier Curve Path*

# Description

Calculate the path of a Bezier Curve with up to two control points in a grid.

# Usage

```
path_bezier(start, end, c1, c2 = NULL, n = 50)
```
# <span id="page-36-0"></span>path\_circle 37

## Arguments

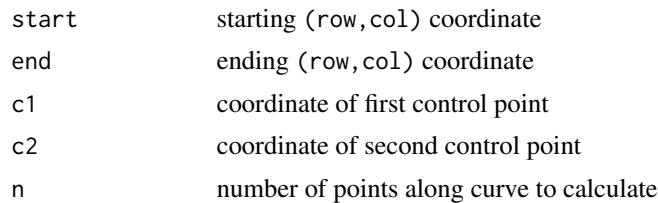

# Value

Nx2 matrix of (row,column) coordinates

# See Also

```
Other path-fitting functions: path_arc(), path_circle(), path_ellipse(), path_fill(), path_fn(),
path_intersection(), path_lerp(), path_ray(), path_rect(), path_shape()
```
#### Examples

```
path_bezier(start=c(10,1), end=c(10,10), c1=c(1, 3))
```
<span id="page-36-1"></span>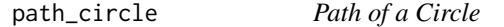

# Description

Calculate the path of a circle in a grid.

# Usage

path\_circle(yx,  $r = 1$ ,  $n = 50$ )

#### Arguments

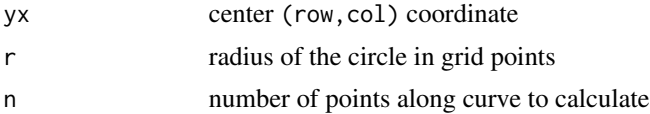

# Value

Nx2 matrix of (row, column) coordinates

#### See Also

```
Other path-fitting functions: path_arc(), path_bezier(), path_ellipse(), path_fill(), path_fn(),
path_intersection(), path_lerp(), path_ray(), path_rect(), path_shape()
```
# Examples

```
path_circle(yx=c(10,10), r=5)
```
<span id="page-37-1"></span>path\_ellipse *Ellipse Path*

# Description

Calculate the path of an ellipse within a grid.

# Usage

 $path$ <sup>-</sup>ellipse(yx = c(0, 0), rx = 1, ry = 1, n = 50)

# Arguments

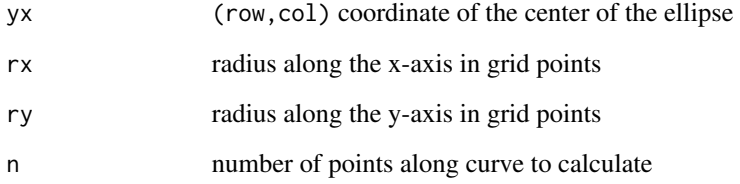

#### Value

Nx2 matrix of (row, column) coordinates

# See Also

Other path-fitting functions: [path\\_arc\(](#page-35-2)), [path\\_bezier\(](#page-35-1)), [path\\_circle\(](#page-36-1)), [path\\_fill\(](#page-38-1)), [path\\_fn\(](#page-38-2)), [path\\_intersection\(](#page-39-1)), [path\\_lerp\(](#page-40-1)), [path\\_ray\(](#page-40-2)), [path\\_rect\(](#page-41-1)), [path\\_shape\(](#page-42-1))

```
path<sup>-</sup>ellipse(yx=c(10,10), rx=8, ry = 4)
```
<span id="page-37-0"></span>

<span id="page-38-1"></span><span id="page-38-0"></span>path\_fill *Fill In Path*

#### Description

Calculate the coordinates of all points inside of a path.

#### Usage

path\_fill(mat)

# Arguments

mat Nx2 matrix of (row, column) path coordinates

# Value

Nx2 matrix of (row, column) coordinates

# See Also

Other path-fitting functions: [path\\_arc\(](#page-35-2)), [path\\_bezier\(](#page-35-1)), [path\\_circle\(](#page-36-1)), [path\\_ellipse\(](#page-37-1)), [path\\_fn\(](#page-38-2)), [path\\_intersection\(](#page-39-1)), [path\\_lerp\(](#page-40-1)), [path\\_ray\(](#page-40-2)), [path\\_rect\(](#page-41-1)), [path\\_shape\(](#page-42-1))

#### Examples

c0 <- path\_circle(c(10,10), r=5) path\_fill(c0)

<span id="page-38-2"></span>path\_fn *Function Path*

#### Description

Calculate the path within a grid of an user-supplied function.

#### Usage

path\_fn(x1, x2, fn, n = 50)

# Arguments

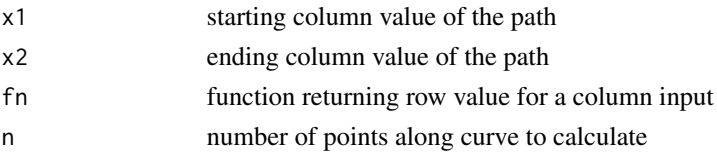

# Value

Nx2 matrix of (row, column) coordinates

#### See Also

Other path-fitting functions: [path\\_arc\(](#page-35-2)), [path\\_bezier\(](#page-35-1)), [path\\_circle\(](#page-36-1)), [path\\_ellipse\(](#page-37-1)), [path\\_fill\(](#page-38-1)), [path\\_intersection\(](#page-39-1)), [path\\_lerp\(](#page-40-1)), [path\\_ray\(](#page-40-2)), [path\\_rect\(](#page-41-1)), [path\\_shape\(](#page-42-1))

#### Examples

```
path_fn(x1=1, x2=10,
  function(x){sqrt(x)}
\mathcal{L}
```
<span id="page-39-1"></span>path\_intersection *Intersection between Two Paths*

#### Description

Calculate the points of intersection between two paths.

#### Usage

```
path_intersection(path)
```
#### Arguments

path list containing two coordinate (row, column) matrices.

# Value

Nx2 matrix of (row, column) coordinates

# See Also

Other path-fitting functions: [path\\_arc\(](#page-35-2)), [path\\_bezier\(](#page-35-1)), [path\\_circle\(](#page-36-1)), [path\\_ellipse\(](#page-37-1)), [path\\_fill\(](#page-38-1)), [path\\_fn\(](#page-38-2)), [path\\_lerp\(](#page-40-1)), [path\\_ray\(](#page-40-2)), [path\\_rect\(](#page-41-1)), [path\\_shape\(](#page-42-1))

```
c1 \leftarrow path\_circle(c(4,4), r=3)c2 \leftarrow path\_circle(c(6,6), r=3)path_intersection(list(c1, c2))
```
<span id="page-39-0"></span>

<span id="page-40-1"></span><span id="page-40-0"></span>

Interpolate between two points in a grid.

#### Usage

path\_lerp(start, end, n = 50)

# Arguments

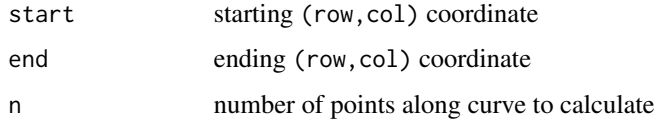

# Value

Nx2 matrix of (row, column) coordinates

#### See Also

Other path-fitting functions: [path\\_arc\(](#page-35-2)), [path\\_bezier\(](#page-35-1)), [path\\_circle\(](#page-36-1)), [path\\_ellipse\(](#page-37-1)), [path\\_fill\(](#page-38-1)), [path\\_fn\(](#page-38-2)), [path\\_intersection\(](#page-39-1)), [path\\_ray\(](#page-40-2)), [path\\_rect\(](#page-41-1)), [path\\_shape\(](#page-42-1))

# Examples

path\_lerp(start=c(10,1), end=c(1,3))

<span id="page-40-2"></span>path\_ray *Ray Path*

# Description

Calculate the path of a ray extending

#### Usage

```
path_{ray}(start, end, lim = c(64, 128), n = 200)
```
#### <span id="page-41-0"></span>Arguments

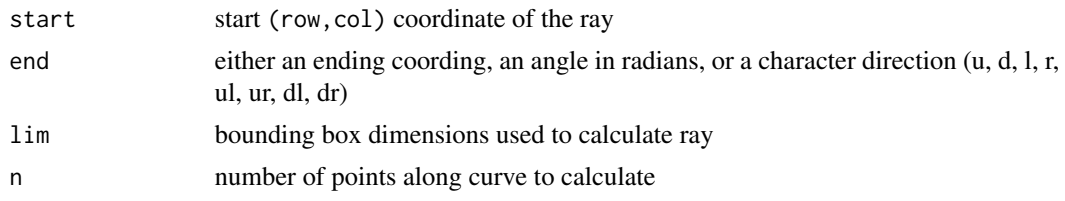

# Value

Nx2 matrix of (row, column) coordinates

#### See Also

```
Other path-fitting functions: path_arc(), path_bezier(), path_circle(), path_ellipse(),
path_fill(), path_fn(), path_intersection(), path_lerp(), path_rect(), path_shape()
```
#### Examples

```
path_ray(start=c(10,10), end=pi/6)
path_ray(start=c(10,10), end=pi/6, lim=c(15,15))
path_ray(start=c(10,10), end=c(4,2))
```
<span id="page-41-1"></span>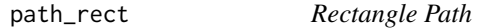

# Description

Calculate the path of a rectangle in a grid.

# Usage

path\_rect(yx1, yx2)

#### Arguments

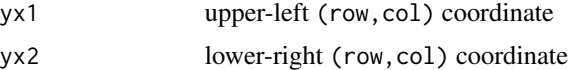

# Value

Nx2 matrix of (row, column) coordinates

#### See Also

```
Other path-fitting functions: path_arc(), path_bezier(), path_circle(), path_ellipse(),
path_fill(), path_fn(), path_intersection(), path_lerp(), path_ray(), path_shape()
```
# <span id="page-42-0"></span>path\_shape 43

# Examples

path\_rect(c(5,5), c(9,9))

# <span id="page-42-1"></span>path\_shape *Path along a Shape*

# Description

Calculate the path of a shape given supplied vertices.

# Usage

path\_shape(mat, cycle = TRUE, n = 30)

# Arguments

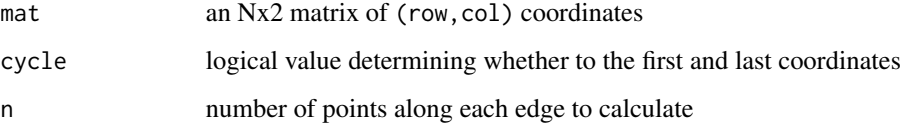

# Value

Nx2 matrix of (row,column) coordinates

#### See Also

Other path-fitting functions: [path\\_arc\(](#page-35-2)), [path\\_bezier\(](#page-35-1)), [path\\_circle\(](#page-36-1)), [path\\_ellipse\(](#page-37-1)), [path\\_fill\(](#page-38-1)), [path\\_fn\(](#page-38-2)), [path\\_intersection\(](#page-39-1)), [path\\_lerp\(](#page-40-1)), [path\\_ray\(](#page-40-2)), [path\\_rect\(](#page-41-1))

```
# Right Triangle
path_shape(rbind(
 c(10,1),
 c(10,10),
 c(1,1)
), cycle=TRUE)
```
<span id="page-43-0"></span>

Repeat a character n times and concatenate into a single value.

# Usage

repch(x, n)

# Arguments

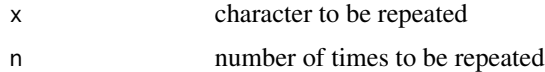

# Value

character vector

# Examples

repch("abc", 5)

<span id="page-43-1"></span>reset *Reset Console Style*

# Description

Turns off all text attributes and colors in the terminal.

# Usage

reset()

# Value

NULL

# See Also

```
Other style functions: attr_off(), attr_on(), bg_off(), bg_on(), color_off(), color_pair(),
fg_off(), fg_on(), make_bg(), make_fg(), make_style(), style()
```
# <span id="page-44-0"></span>save\_cursor 45

# Examples

```
attr_on("ul")
fg_on("red")
bg_on(c(10,60,205))
cat("Hello World!\n")
reset()
cat("Hello World!\n")
```
<span id="page-44-2"></span>save\_cursor *Save Cursor Position*

# Description

Save the position of the cursor so that the position can be restored for later with [load\\_cursor](#page-29-2).

# Usage

save\_cursor()

#### Value

NULL

# Examples

```
save_cursor()
cat("\n\nHello World!")
load_cursor()
```
<span id="page-44-1"></span>show\_cursor *Show Cursor*

# Description

Reveal the cursor after it has been hidden by [hide\\_cursor](#page-26-1).

# Usage

```
show_cursor()
```
#### Value

NULL

# Examples

```
hide_cursor()
cat("\n\nHello World!")
show_cursor()
```
#### <span id="page-45-1"></span>style *Add Color & Attributes to a Character*

#### Description

Add color and other text attributes to a character vector. Attributes can be seen after text is passed to cat, though it may only show up in a terminal. Note that terminal attributes and colors are automatically reset to default after text is printed.

# Usage

 $style(x, fg = NA, bg = NA, attr = NA)$ 

# Arguments

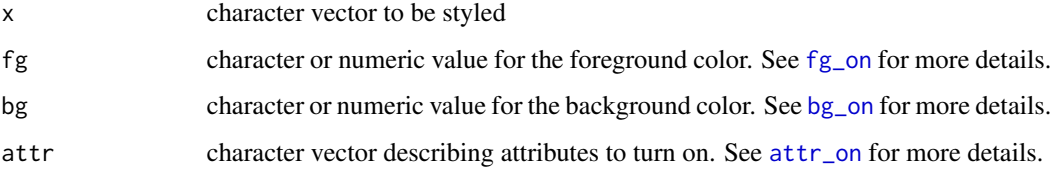

#### Value

character vector

#### See Also

Other style functions:  $attr_of(f), attr\_on(), bg_of(f), bg\_on(), color_of(f), color\_pair(),$ [fg\\_off\(](#page-18-1)), [fg\\_on\(](#page-18-2)), [make\\_bg\(](#page-29-1)), [make\\_fg\(](#page-30-1)), [make\\_style\(](#page-31-1)), [reset\(](#page-43-1))

# Examples

```
x <- style("Hello World!\n", fg="blue", bg=c(192,192,192), attr=c("ul", "st"))
cat(paste(x, "It is nice to meet you!"))
```
<span id="page-45-0"></span>46 style style and the style style style style style style style style style style style style style style style

<span id="page-46-0"></span>

A named list containing the unicode character for various box drawing, mathematical, currency, astrological, and other symbols.

# Usage

Sym

# Format

A named list of characters

term\_dim *Determine Terminal Size*

# Description

Function determines the size of the terminal in number of rows and columns. The value may not be accurate in RStudio or the R GUI.

# Usage

term\_dim()

# Value

numeric vector (# of rows, # of columns)

# Examples

term\_dim()

<span id="page-47-2"></span><span id="page-47-0"></span>

Vertical Line

# Usage

 $vline(n, text = " |")$ 

# Arguments

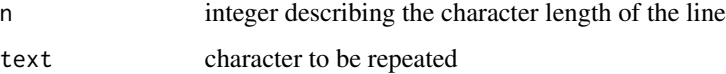

# Value

character string of length n, separated by "\n"

# See Also

```
Other drawing functions: box_at(), draw_arc(), draw_bezier(), draw_circle(), draw_ellipse(),
draw_fn(), draw_lerp(), draw_path(), draw_ray(), draw_rect(), draw_shape(), fill_circle(),
fill_ellipse(), fill_rect(), fill_shape(), grid_at(), grid_mat(), hline_at(), hline(),
vline_at()
```
# Examples

vline(4, "\*") # "\*\n\*\n\*\n\*"

<span id="page-47-1"></span>vline\_at *Draw Vertical Line*

# Description

Draws a vertical line of length n at (row,col)

#### Usage

vline\_at(yx, n, text =  $" | "$ , ...)

<span id="page-48-0"></span> $wr$  49

# Arguments

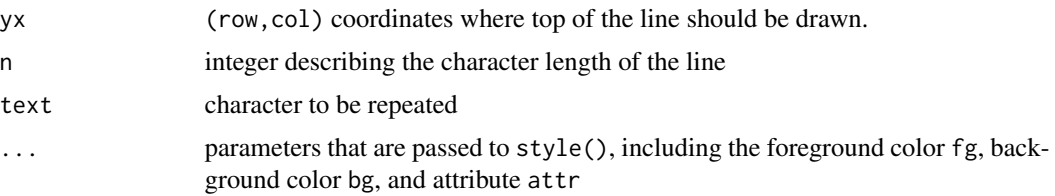

#### Value

NULL

# See Also

```
Other drawing functions: box_at(), draw_arc(), draw_bezier(), draw_circle(), draw_ellipse(),
draw_fn(), draw_lerp(), draw_path(), draw_ray(), draw_rect(), draw_shape(), fill_circle(),
fill_ellipse(), fill_rect(), fill_shape(), grid_at(), grid_mat(), hline_at(), hline(),
vline()
```
#### Examples

vline\_at(c(3,4),6,"|") # print "|" at  $(3,4)$ , ...,  $(8,4)$ 

<span id="page-48-1"></span>

wr *Write String to Terminal*

#### Description

Writes a string of characters to the terminal at the current cursor position. wr accepts text colors and attributes, but these are reset to default afterwards if used.

# Usage

 $wr(text, fg = NA, bg = NA, attr = NA)$ 

# Arguments

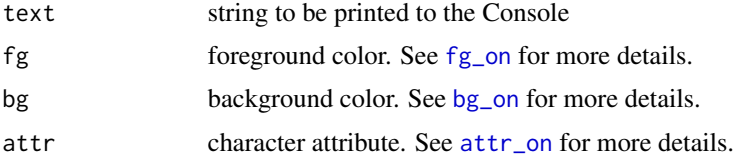

# Value

NULL

# See Also

Other writing functions: [wrat\(](#page-49-1)), [wrch\(](#page-50-1)), [wrkpl\(](#page-53-1)), [wrkp\(](#page-52-1))

#### Examples

```
mv\_to(5,4)wrch("h")
wrch("e", fg="red")
wr("llo World")
```
wrapup *Return Screen to Blank State*

# Description

Function to be used at the end of a terminal function. It resets the colors and attributes to their default values, clears the screen, and reveals the cursor.

# Usage

wrapup()

#### Value

NULL

<span id="page-49-1"></span>wrat *Write At a Specific Location*

# Description

Move cursor to specified location in the terminal screen, then print the supplied text. This function will only work in terminal, not the RStudio Console or R GUI.

#### Usage

wrat(yx, text, ...)

#### Arguments

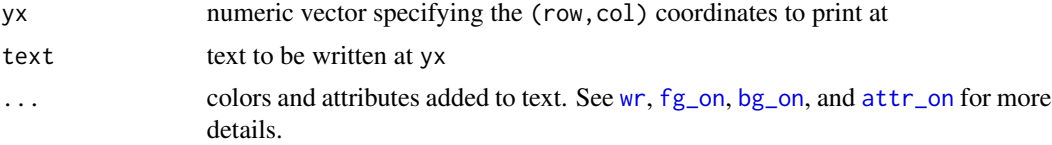

<span id="page-49-0"></span>

<span id="page-50-0"></span> $\mathbf{A}$  such that  $\mathbf{A}$  is the set of  $\mathbf{A}$  is the set of  $\mathbf{A}$  is the set of  $\mathbf{A}$  is the set of  $\mathbf{A}$  is the set of  $\mathbf{A}$  is the set of  $\mathbf{A}$  is the set of  $\mathbf{A}$  is the set of  $\mathbf{A}$  is the se

# Details

The coordinates are given in matrix notation: (row,column), with the top-left corner of the screen being (1,1).

# Value

NULL

# See Also

```
wrch(wrkpl(wrkp(wr()
```
# Examples

```
wrat(c(10,6), "CURSR")
wrat(c(4,1), "Hello World!", fg="red", attr=c("bf", "ul"))
mat <- rbind(c(5,2), c(10,5), c(1,19))
wrat(mat, "HI", fg="yellow")
```
#### <span id="page-50-1"></span>wrch *Write Character to Terminal*

# Description

Writes a single character to the terminal at the current cursor position. wr accepts text colors and attributes, but these are reset to default afterwards if used.

# Usage

wrch(chr,  $fg = NA$ ,  $bg = NA$ ,  $attr = NA$ )

# Arguments

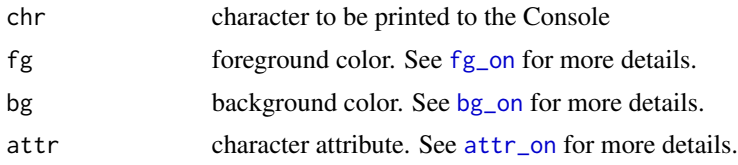

#### Value

NULL

# See Also

Other writing functions: [wrat\(](#page-49-1)), [wrkpl\(](#page-53-1)), [wrkp\(](#page-52-1)), [wr\(](#page-48-1))

52 wrchat with the set of the set of the set of the set of the set of the set of the set of the set of the set of the set of the set of the set of the set of the set of the set of the set of the set of the set of the set o

# Examples

```
mv\_to(5,4)wrch("h")
wrch("e", fg="red")
wr("llo World")
```
wrchat *Write Character to Terminal at Specified Location*

# Description

Move cursor to specified location in the terminal screen, then print the supplied character. This function will only work in terminal, not the RStudio Console or R GUI.

# Usage

wrchat(row, col, chr, ...)

# Arguments

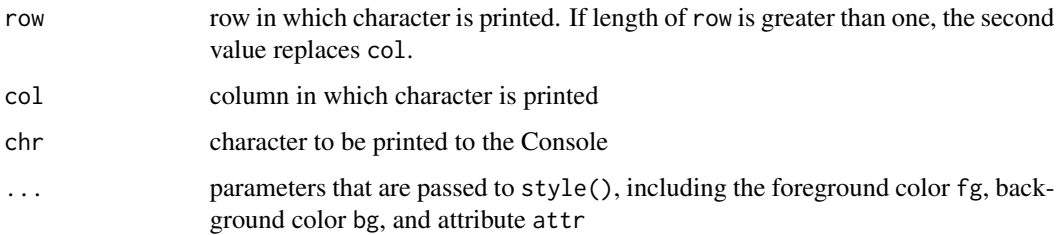

#### Details

The coordinates are given in matrix notation: (row,column), with the top-left corner of the screen being (1,1).

#### Value

NULL

# Examples

wrchat(5, 4, "h")

<span id="page-51-0"></span>

<span id="page-52-1"></span><span id="page-52-0"></span>Detect keypress and print it to the terminal screen, while invisibly returning the keypress. The user can specify which characters to ignore, and can also map keys to a list of functions. Any keypress mapped to a function will not be echoed to the screen.

#### Usage

wrkp(ignore = "escape",  $fn = list(), ...)$ 

# Arguments

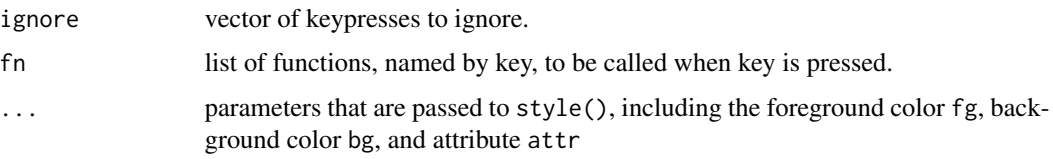

# Value

NULL

#### See Also

Other writing functions: [wrat\(](#page-49-1)), [wrch\(](#page-50-1)), [wrkpl\(](#page-53-1)), [wr\(](#page-48-1))

#### Examples

```
## Not run:
wrkp(
 ignore="escape",
 fn = list(enter = function(){mv_row(1)},
  left = function(){mv(0, -1)},
  right = function(){mv(0, 1)},
  up = function(){mv(-1,0)},
  down = function(){mv(1,0)},
   space = function(){cat("")}
)
)
```
## End(Not run)

<span id="page-53-1"></span><span id="page-53-0"></span>Detect keypress and print it to the terminal screen, while invisibly returning the keypress. The user can specify which characters to ignore, and can also map keys to a list of functions. Any keypress mapped to a function will not be echoed to the screen.

# Usage

```
wrkpl(escape = c("escape"), ignore = NA_character_, fn = list(), ...)
```
# Arguments

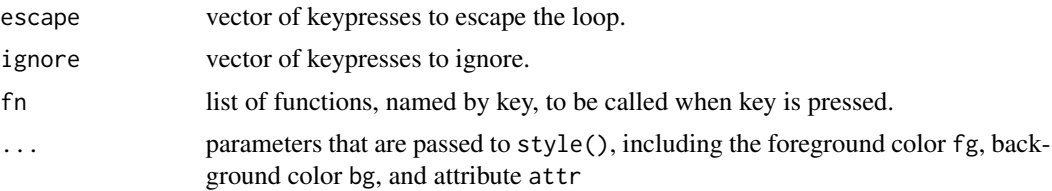

# Value

NULL

# See Also

Other writing functions: [wrat\(](#page-49-1)), [wrch\(](#page-50-1)), [wrkp\(](#page-52-1)), [wr\(](#page-48-1))

```
## Not run:
wrkpl(
  escape = "escape",
  fn = list(enter = function(){mv\_row(1)},
   left = function(){mv(0, -1)},
   right = function(){mv(0, 1)},
   up = function(){mv(-1,0)},
   down = function(){mv(1,0)},
    space = function(){cat(" ")}
  )
)
## End(Not run)
```
# <span id="page-54-0"></span>Index

∗ datasets Sym , [47](#page-46-0) ∗ drawing functions box\_at , [6](#page-5-0) draw\_arc , [9](#page-8-0) draw\_bezier , [10](#page-9-0) draw\_circle , [11](#page-10-0) draw\_ellipse , [12](#page-11-0) draw\_fn , [13](#page-12-0) draw\_lerp , [14](#page-13-0) draw\_path , [14](#page-13-0) draw\_ray , [15](#page-14-0) draw\_rect , [16](#page-15-0) draw\_shape , [17](#page-16-0) fill\_circle , [20](#page-19-0) fill\_ellipse , [21](#page-20-0) fill\_rect , [22](#page-21-0) fill\_shape, [23](#page-22-0) grid\_at , [25](#page-24-0) grid\_mat , [26](#page-25-0) hline, [28](#page-27-0) hline\_at, [28](#page-27-0) vline , [48](#page-47-0) vline\_at , [48](#page-47-0) ∗ moving functions mv , [32](#page-31-0)  $mv\_col, 33$  $mv\_col, 33$ mv\_row , [34](#page-33-0) mv\_to , [35](#page-34-0) ∗ path-fitting functions path\_arc , [36](#page-35-0) path\_bezier , [36](#page-35-0) path\_circle , [37](#page-36-0) path\_ellipse , [38](#page-37-0) path\_fill , [39](#page-38-0) path\_fn , [39](#page-38-0) path\_intersection , [40](#page-39-0) path\_lerp , [41](#page-40-0) path\_ray , [41](#page-40-0)

path\_rect , [42](#page-41-0) path\_shape , [43](#page-42-0) ∗ style functions attr\_off , [3](#page-2-0) attr\_on , [4](#page-3-0) bg\_off , [5](#page-4-0) bg\_on , [5](#page-4-0) color\_off , [8](#page-7-0) color\_pair , [9](#page-8-0) fg\_off , [19](#page-18-0) fg\_on , [19](#page-18-0) make\_bg, [30](#page-29-0) make\_fg , [31](#page-30-0) make\_style,[32](#page-31-0) reset , [44](#page-43-0) style, [46](#page-45-0) ∗ writing functions wr , [49](#page-48-0) wrat, $50\,$  $50\,$ wrch , [51](#page-50-0) wrkp , [53](#page-52-0) wrkpl , [54](#page-53-0) attr\_off , [3](#page-2-0) , *[4](#page-3-0) – [6](#page-5-0)* , *[8](#page-7-0) , [9](#page-8-0)* , *[19](#page-18-0) , [20](#page-19-0)* , *[30](#page-29-0)[–32](#page-31-0)* , *[44](#page-43-0)* , *[46](#page-45-0)* attr\_on , *[3](#page-2-0)* , [4](#page-3-0) , *[5](#page-4-0) – [9](#page-8-0)* , *[19](#page-18-0) , [20](#page-19-0)* , *[30](#page-29-0)[–32](#page-31-0)* , *[44](#page-43-0)* , *[46](#page-45-0)* , *[49](#page-48-0) [–51](#page-50-0)* bg\_off , *[3](#page-2-0) , [4](#page-3-0)* , [5](#page-4-0) , *[6](#page-5-0)* , *[8](#page-7-0) , [9](#page-8-0)* , *[19](#page-18-0) , [20](#page-19-0)* , *[30](#page-29-0)[–32](#page-31-0)* , *[44](#page-43-0)* , *[46](#page-45-0)* bg\_on , *[3](#page-2-0) – [5](#page-4-0)* , [5](#page-4-0) , *[7–](#page-6-0) [9](#page-8-0)* , *[19](#page-18-0) , [20](#page-19-0)* , *[30](#page-29-0)[–32](#page-31-0)* , *[44](#page-43-0)* , *[46](#page-45-0)* , *[49](#page-48-0) [–51](#page-50-0)* box\_at , [6](#page-5-0) , *[10](#page-9-0)[–17](#page-16-0)* , *[21](#page-20-0) [–23](#page-22-0)* , *[26](#page-25-0)[–29](#page-28-0)* , *[48](#page-47-0) , [49](#page-48-0)* clear , [7](#page-6-0) color\_off , *[3](#page-2-0) – [6](#page-5-0)* , [8](#page-7-0) , *[9](#page-8-0)* , *[19](#page-18-0) , [20](#page-19-0)* , *[30](#page-29-0)[–32](#page-31-0)* , *[44](#page-43-0)* , *[46](#page-45-0)* color\_pair , *[3](#page-2-0) – [6](#page-5-0)* , *[8](#page-7-0)* , [9](#page-8-0) , *[19](#page-18-0) , [20](#page-19-0)* , *[30](#page-29-0)[–32](#page-31-0)* , *[44](#page-43-0)* , *[46](#page-45-0)* draw\_arc , *[7](#page-6-0)* , [9](#page-8-0) , *[11](#page-10-0) [–17](#page-16-0)* , *[21](#page-20-0) [–23](#page-22-0)* , *[26](#page-25-0)[–29](#page-28-0)* , *[48](#page-47-0) , [49](#page-48-0)* draw\_bezier , *[7](#page-6-0)* , *[10](#page-9-0)* , [10](#page-9-0) , *[11](#page-10-0) [–17](#page-16-0)* , *[21](#page-20-0) [–23](#page-22-0)* , *[26](#page-25-0)[–29](#page-28-0)* , *[48](#page-47-0) , [49](#page-48-0)* draw\_circle , *[7](#page-6-0)* , *[10](#page-9-0) , [11](#page-10-0)* , [11](#page-10-0) , *[12](#page-11-0) [–17](#page-16-0)* , *[21](#page-20-0) [–23](#page-22-0)* , *[26](#page-25-0)[–29](#page-28-0)* , *[48](#page-47-0) , [49](#page-48-0)*

draw\_ellipse, *[7](#page-6-0)*, *[10,](#page-9-0) [11](#page-10-0)*, [12,](#page-11-0) *[13–](#page-12-0)[17](#page-16-0)*, *[21–](#page-20-0)[23](#page-22-0)*, *[26](#page-25-0)[–29](#page-28-0)*, *[48,](#page-47-0) [49](#page-48-0)* draw\_fn, *[7](#page-6-0)*, *[10](#page-9-0)[–12](#page-11-0)*, [13,](#page-12-0) *[14–](#page-13-0)[17](#page-16-0)*, *[21–](#page-20-0)[23](#page-22-0)*, *[26–](#page-25-0)[29](#page-28-0)*, *[48,](#page-47-0) [49](#page-48-0)* draw\_lerp, *[7](#page-6-0)*, *[10](#page-9-0)[–13](#page-12-0)*, [14,](#page-13-0) *[15–](#page-14-0)[17](#page-16-0)*, *[21–](#page-20-0)[23](#page-22-0)*, *[26](#page-25-0)[–29](#page-28-0)*, *[48,](#page-47-0) [49](#page-48-0)* draw\_path, *[7](#page-6-0)*, *[10](#page-9-0)[–14](#page-13-0)*, [14,](#page-13-0) *[16,](#page-15-0) [17](#page-16-0)*, *[21–](#page-20-0)[23](#page-22-0)*, *[26](#page-25-0)[–29](#page-28-0)*, *[48,](#page-47-0) [49](#page-48-0)* draw\_ray, *[7](#page-6-0)*, *[10](#page-9-0)[–15](#page-14-0)*, [15,](#page-14-0) *[16,](#page-15-0) [17](#page-16-0)*, *[21–](#page-20-0)[23](#page-22-0)*, *[26–](#page-25-0)[29](#page-28-0)*, *[48,](#page-47-0) [49](#page-48-0)* draw\_rect, *[7](#page-6-0)*, *[10](#page-9-0)[–16](#page-15-0)*, [16,](#page-15-0) *[17](#page-16-0)*, *[21–](#page-20-0)[23](#page-22-0)*, *[26–](#page-25-0)[29](#page-28-0)*, *[48,](#page-47-0) [49](#page-48-0)* draw\_shape, *[7](#page-6-0)*, *[10](#page-9-0)[–16](#page-15-0)*, [17,](#page-16-0) *[21–](#page-20-0)[23](#page-22-0)*, *[26–](#page-25-0)[29](#page-28-0)*, *[48,](#page-47-0) [49](#page-48-0)* erase, [18](#page-17-0) example\_luckynumber, [18](#page-17-0) fg\_off, *[3](#page-2-0)[–6](#page-5-0)*, *[8,](#page-7-0) [9](#page-8-0)*, [19,](#page-18-0) *[20](#page-19-0)*, *[30–](#page-29-0)[32](#page-31-0)*, *[44](#page-43-0)*, *[46](#page-45-0)* fg\_on, *[3](#page-2-0)[–9](#page-8-0)*, *[19](#page-18-0)*, [19,](#page-18-0) *[30](#page-29-0)[–32](#page-31-0)*, *[44](#page-43-0)*, *[46](#page-45-0)*, *[49–](#page-48-0)[51](#page-50-0)* fill\_circle, *[7](#page-6-0)*, *[10](#page-9-0)[–17](#page-16-0)*, [20,](#page-19-0) *[21–](#page-20-0)[23](#page-22-0)*, *[26–](#page-25-0)[29](#page-28-0)*, *[48,](#page-47-0) [49](#page-48-0)* fill\_ellipse, *[7](#page-6-0)*, *[10](#page-9-0)[–17](#page-16-0)*, *[21](#page-20-0)*, [21,](#page-20-0) *[22,](#page-21-0) [23](#page-22-0)*, *[26](#page-25-0)[–29](#page-28-0)*, *[48,](#page-47-0) [49](#page-48-0)* fill\_rect, *[7](#page-6-0)*, *[10–](#page-9-0)[17](#page-16-0)*, *[21](#page-20-0)*, [22,](#page-21-0) *[23](#page-22-0)*, *[26](#page-25-0)[–29](#page-28-0)*, *[48,](#page-47-0) [49](#page-48-0)* fill\_shape, *[7](#page-6-0)*, *[10](#page-9-0)[–17](#page-16-0)*, *[21,](#page-20-0) [22](#page-21-0)*, [23,](#page-22-0) *[26–](#page-25-0)[29](#page-28-0)*, *[48,](#page-47-0) [49](#page-48-0)*

getkp, [24](#page-23-0) getkpl, [24](#page-23-0) grid\_at, *[7](#page-6-0)*, *[10](#page-9-0)[–17](#page-16-0)*, *[21](#page-20-0)[–23](#page-22-0)*, [25,](#page-24-0) *[27–](#page-26-0)[29](#page-28-0)*, *[48,](#page-47-0) [49](#page-48-0)* grid\_mat, *[7](#page-6-0)*, *[10](#page-9-0)[–17](#page-16-0)*, *[21–](#page-20-0)[23](#page-22-0)*, *[26](#page-25-0)*, [26,](#page-25-0) *[28,](#page-27-0) [29](#page-28-0)*, *[48,](#page-47-0) [49](#page-48-0)*

hide\_cursor, [27,](#page-26-0) *[45](#page-44-0)* hline, *[7](#page-6-0)*, *[10](#page-9-0)[–17](#page-16-0)*, *[21](#page-20-0)[–23](#page-22-0)*, *[26,](#page-25-0) [27](#page-26-0)*, [28,](#page-27-0) *[29](#page-28-0)*, *[48,](#page-47-0) [49](#page-48-0)* hline\_at, *[7](#page-6-0)*, *[10](#page-9-0)[–17](#page-16-0)*, *[21–](#page-20-0)[23](#page-22-0)*, *[26–](#page-25-0)[28](#page-27-0)*, [28,](#page-27-0) *[48,](#page-47-0) [49](#page-48-0)*

in.term, [29](#page-28-0)

load\_cursor, [30,](#page-29-0) *[45](#page-44-0)*

make\_bg, *[3](#page-2-0)[–6](#page-5-0)*, *[8,](#page-7-0) [9](#page-8-0)*, *[19,](#page-18-0) [20](#page-19-0)*, [30,](#page-29-0) *[31,](#page-30-0) [32](#page-31-0)*, *[44](#page-43-0)*, *[46](#page-45-0)* make\_fg, *[3](#page-2-0)[–6](#page-5-0)*, *[8,](#page-7-0) [9](#page-8-0)*, *[19,](#page-18-0) [20](#page-19-0)*, *[30](#page-29-0)*, [31,](#page-30-0) *[32](#page-31-0)*, *[44](#page-43-0)*, *[46](#page-45-0)* make\_style, *[3](#page-2-0)[–6](#page-5-0)*, *[8,](#page-7-0) [9](#page-8-0)*, *[19,](#page-18-0) [20](#page-19-0)*, *[30,](#page-29-0) [31](#page-30-0)*, [32,](#page-31-0) *[44](#page-43-0)*, *[46](#page-45-0)* mv, [32,](#page-31-0) *[34,](#page-33-0) [35](#page-34-0)* mv\_col, *[33](#page-32-0)*, [33,](#page-32-0) *[34,](#page-33-0) [35](#page-34-0)* mv\_row, *[33,](#page-32-0) [34](#page-33-0)*, [34,](#page-33-0) *[35](#page-34-0)* mv\_to, *[33,](#page-32-0) [34](#page-33-0)*, [35](#page-34-0)

path\_arc, [36,](#page-35-0) *[37](#page-36-0)[–43](#page-42-0)* path\_bezier, *[36](#page-35-0)*, [36,](#page-35-0) *[37](#page-36-0)[–43](#page-42-0)* path\_circle, *[36,](#page-35-0) [37](#page-36-0)*, [37,](#page-36-0) *[38](#page-37-0)[–43](#page-42-0)* path\_ellipse, *[36,](#page-35-0) [37](#page-36-0)*, [38,](#page-37-0) *[39](#page-38-0)[–43](#page-42-0)* path\_fill, *[36](#page-35-0)[–38](#page-37-0)*, [39,](#page-38-0) *[40](#page-39-0)[–43](#page-42-0)* path\_fn, *[36](#page-35-0)[–39](#page-38-0)*, [39,](#page-38-0) *[40](#page-39-0)[–43](#page-42-0)* path\_intersection, *[36](#page-35-0)[–40](#page-39-0)*, [40,](#page-39-0) *[41](#page-40-0)[–43](#page-42-0)* path\_lerp, *[36](#page-35-0)[–40](#page-39-0)*, [41,](#page-40-0) *[42,](#page-41-0) [43](#page-42-0)* path\_ray, *[36](#page-35-0)[–41](#page-40-0)*, [41,](#page-40-0) *[42,](#page-41-0) [43](#page-42-0)* path\_rect, *[36](#page-35-0)[–42](#page-41-0)*, [42,](#page-41-0) *[43](#page-42-0)* path\_shape, *[36](#page-35-0)[–42](#page-41-0)*, [43](#page-42-0) repch, [44](#page-43-0) reset, *[3–](#page-2-0)[6](#page-5-0)*, *[8,](#page-7-0) [9](#page-8-0)*, *[19,](#page-18-0) [20](#page-19-0)*, *[30](#page-29-0)[–32](#page-31-0)*, [44,](#page-43-0) *[46](#page-45-0)* save\_cursor, *[30](#page-29-0)*, [45](#page-44-0) show\_cursor, *[27](#page-26-0)*, [45](#page-44-0) style, *[3–](#page-2-0)[6](#page-5-0)*, *[8,](#page-7-0) [9](#page-8-0)*, *[19,](#page-18-0) [20](#page-19-0)*, *[30](#page-29-0)[–32](#page-31-0)*, *[44](#page-43-0)*, [46](#page-45-0) Sym, [47](#page-46-0) term\_dim, [47](#page-46-0) vline, *[7](#page-6-0)*, *[10](#page-9-0)[–17](#page-16-0)*, *[21](#page-20-0)[–23](#page-22-0)*, *[26](#page-25-0)[–29](#page-28-0)*, [48,](#page-47-0) *[49](#page-48-0)* vline\_at, *[7](#page-6-0)*, *[10](#page-9-0)[–17](#page-16-0)*, *[21](#page-20-0)[–23](#page-22-0)*, *[26](#page-25-0)[–29](#page-28-0)*, *[48](#page-47-0)*, [48](#page-47-0) wr, [49,](#page-48-0) *[50,](#page-49-0) [51](#page-50-0)*, *[53,](#page-52-0) [54](#page-53-0)* wrapup, [50](#page-49-0) wrat, *[50](#page-49-0)*, [50,](#page-49-0) *[51](#page-50-0)*, *[53,](#page-52-0) [54](#page-53-0)* wrch, *[50,](#page-49-0) [51](#page-50-0)*, [51,](#page-50-0) *[53,](#page-52-0) [54](#page-53-0)* wrchat, [52](#page-51-0) wrkp, *[50,](#page-49-0) [51](#page-50-0)*, [53,](#page-52-0) *[54](#page-53-0)* wrkpl, *[50,](#page-49-0) [51](#page-50-0)*, *[53](#page-52-0)*, [54](#page-53-0)